# Cheatography

## Vimeo Advanced API Methods Cheat Sheet by Dave Child (DaveChild) via cheatography.com/1/cs/9/

**Vimeo API Groups Methods**

gr

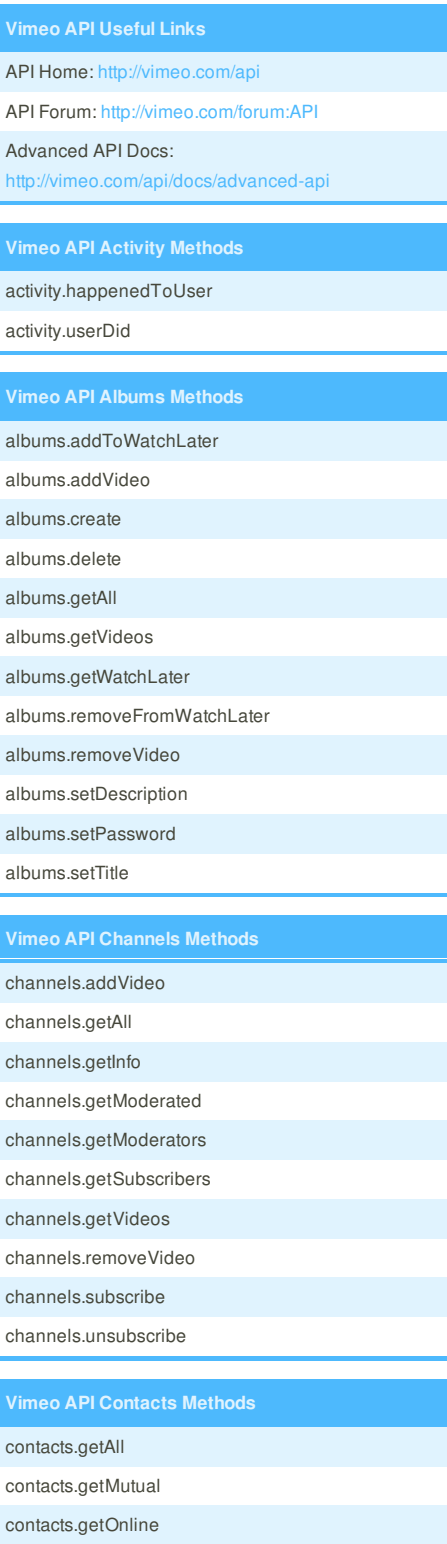

contacts.getWhoAdded

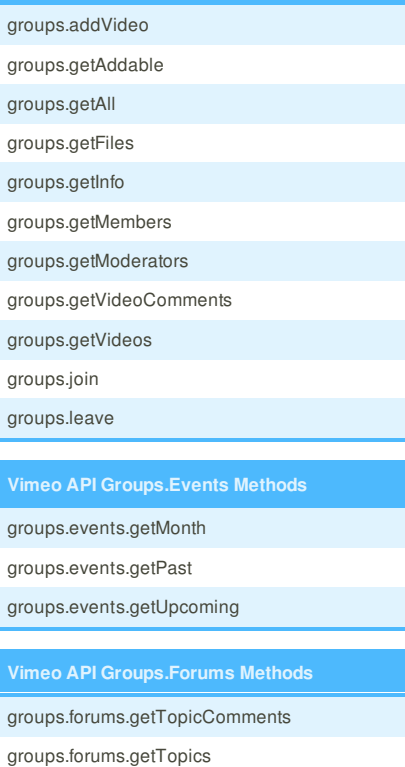

#### **Vimeo API Oauth Methods**

oauth.checkAccessToken oauth.convertAuthToken

#### **Vimeo API People Methods**

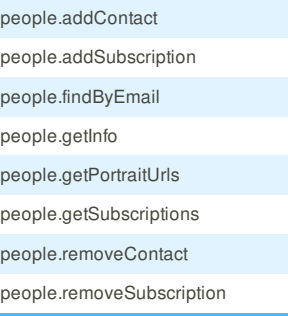

#### **Vimeo API Test Methods**

test.echo

test.login

test.null

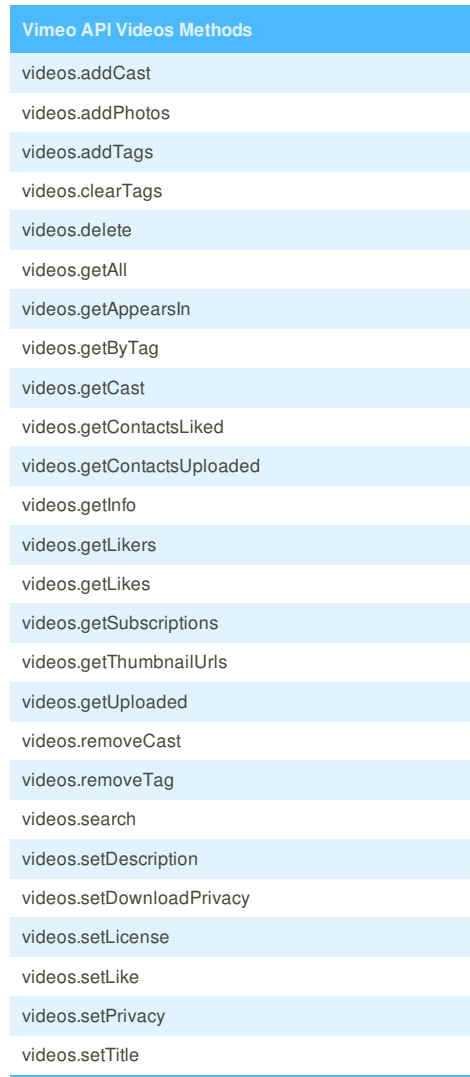

#### **Vimeo API Videos.Comments Methods**

videos.comments.addComment

videos.comments.deleteComment

videos.comments.editComment

videos.comments.getList

#### **Vimeo API Videos.Embed Methods**

videos.embed.getPresets

### videos.embed.setPreset

#### **Vimeo API Videos.Upload Methods**

videos.upload.checkTicket

videos.upload.complete

videos.upload.getLargeFileTest

videos.upload.getQuota

videos.upload.getTicket

videos.upload.getTicketStreamingTest

videos.upload.verifyChunks

**Cheatographer Cheat Sponsor Cheat Sheet Sponsor Sponsor Sponsor Sponsor Sponsor Sponsor** 

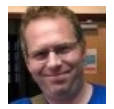